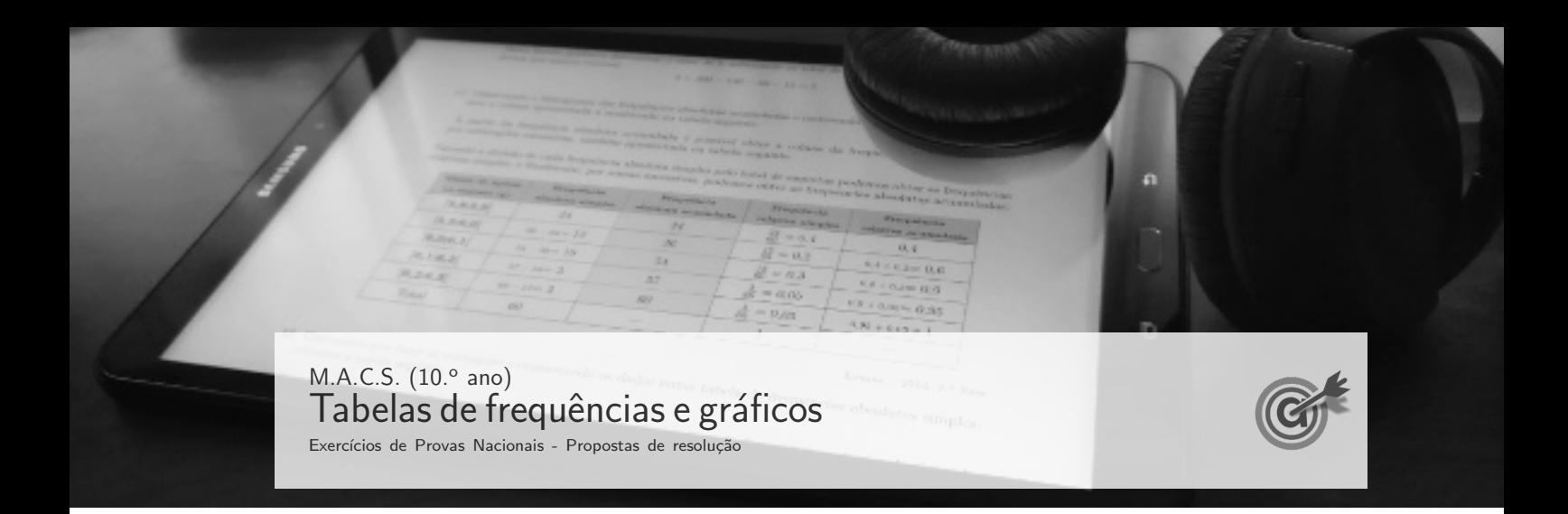

1. Analisando os valores da temperatura máxima em cada um dos dias e a variação em relação ao dia anterior, temos:

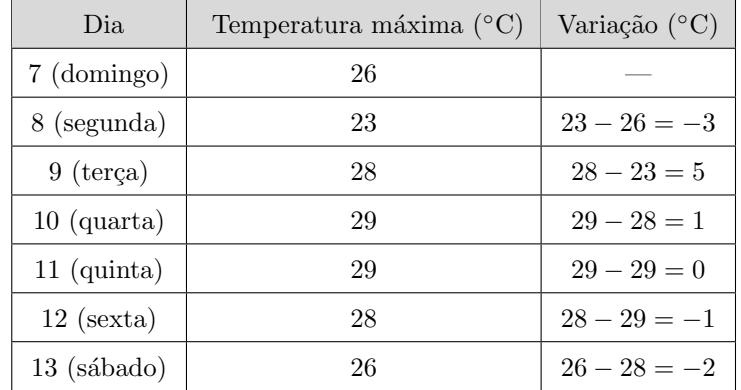

Logo, observando em concreto os valores da variação de segunda, sexta e sábado, podemos concluir que o gráfico de variação da temperatura máxima, relativamente ao dia anterior é o que está representado na opção D.

## Resposta: Opção D

Exame – 2023,  $1.^a$  Fase

## 2. Temos que:

- $\bullet$  de acordo com a informação do gráfico circular, como existiam 200 lugares ocupados, e 70% eram ocupados por tendas, esta percentagem corresponde a 200 × 0,7 = 140
- de acordo com a informação da tabela e com o valor anterior, o número de lugares ocupados por automóveis era de  $200 - 140 - 20 = 40$

Como existem 125 lugares para automóveis e só estavam ocupados 40, a percentagem, p, correspondente  $é$  dada por:

$$
\frac{125}{40} = \frac{100}{p} \Leftrightarrow p = \frac{100 \times 40}{125} \Leftrightarrow p = 32\%
$$

Exame – 2022,  $2^a$  Fase

- 3. Considerando o total de 500 viagens vendidas no terceiro trimestre pela IR&Voltar, temos:
	- Viagens vendidas no mês de agosto (48% do total do trimestre):  $500 \times 0.48 = 240$
	- Viagens vendidas no mês de julho (metade das vendidas no mês de agosto):  $\frac{240}{2} = 120$
	- Viagens vendidas no mês de setembro:  $500 240 120 = 140$

Como em setembro foram vendidas 140 viagens, e destas 75% foram para um destino internacional, esta percentagem corresponde a:

$$
140 \times 0,75 = 105
$$

Exame – 2022,  $1.^a$  Fase

4. Podemos determinar as frequências absolutas simples relativas às chamadas recebidas durante a emissão do programa «OnOfff night», a partir das frequências absolutas acumuladas - obtidas a partir do histograma - e depois somar as frequências absolutas simples relativas às chamadas recebidas durante a emissão do programa «A sua tarde na OnOfff» (considerando  $a = 26$ , de acordo com a tabela seguinte.

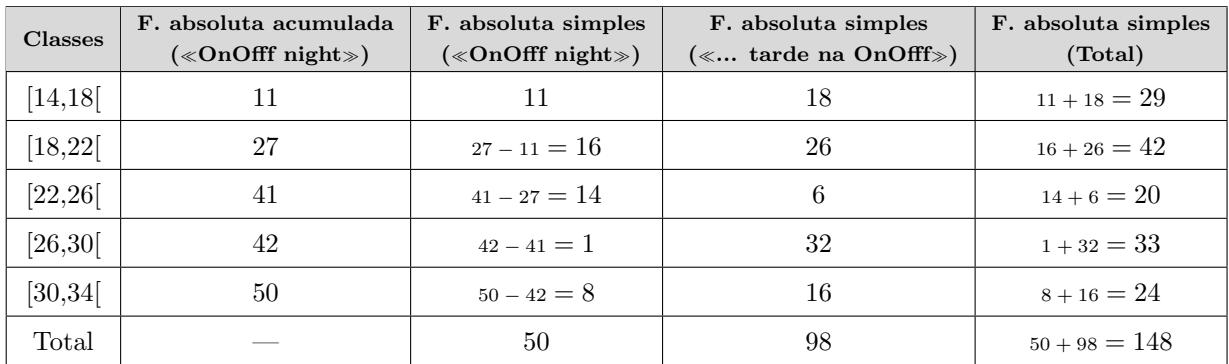

Exame – 2021, Ép. especial

5.

5.1. A amplitude do ângulo ao centro de cada setor do gráfico circular é diretamente proporcional à frequência absoluta da classe que representa. Assim, como a soma das amplitudes é 360° e a soma das fequências absolutas é 150, temos que a amplitude  $\alpha$  do sector circular relativo ao número de funcionários cuja idade pertence à classe  $[18, 28]$ , cuja frequência absoluta é 15, temos que:

$$
\frac{\alpha}{360} = \frac{15}{150} \Leftrightarrow \frac{\alpha}{360} = \frac{1}{10} \Leftrightarrow \alpha = \frac{360}{10} \Leftrightarrow \alpha = 36^{\circ}
$$

Resposta: Opção D

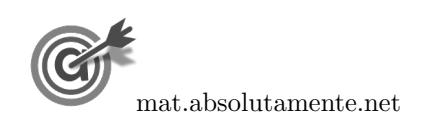

5.2. Considerando as frequências absolutas relativas aos 150 funionários de Lisboa e Vale do Tejo (identificados no item 4.2.) e as relativas 100 funcionários do Algarve, podemos determinar a frequência absoluta simples dos 250 funcionários, depois a frequência relativa simples e finalmente a frequência relativa acumulada, de acordo com a tabela seguinte.

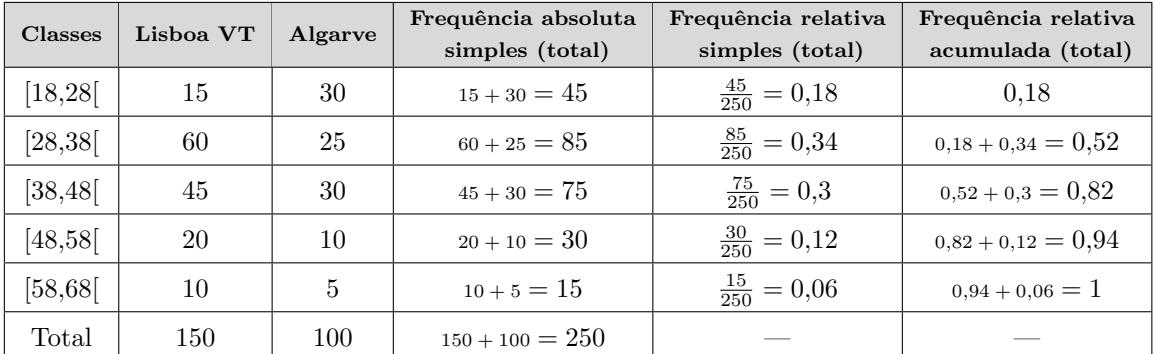

Exame – 2021,  $1^a$  Fase

6. Como o total de alunos que indicaram o principal motivo para aderir ao programa foi de 1500, ou seja, 100%, e, destes, 645 indicaram o motivos relacionados com o ambiente, a percentagem correspondente  $(a)$  pode calculada estabelecendo a proporção, e assim temos que:

$$
\frac{1500}{645} = \frac{100}{a} \Leftrightarrow a = \frac{100 \times 1645}{1500} \Leftrightarrow a = 43
$$

(como a percentagem de respostas relativas a motivos relacionados com o ambiente nos gráficos das opções A e C é de  $40\%$ , podemos rejeitar estas opções).

Como os motivos indicados relacionados com o ambiente foi de 43% e as respostas relacionadas com outros motivos foram de 4%, então as restantes repostas (poupança e saúde) devem ter uma percentagem total de:

$$
100 - 43 - 4 = 53\%
$$

De entre os gráficos das opções B e D, a única que verifica esta condição é a opção D, porque a soma das percentagens relativas às respostas de poupança e saúde´é:

$$
35+18=53\%
$$

Resposta: Opção D

Exame – 2020, Ép. especial

7. Como foram inquiridos 50 clientes, 60% corresponde a  $0.6 \times 50 = 30$  clientes.

Assim, consultando a tabela podemos verificar que 36 clientes gastaram 36 euros ou menos, ou seja, que  $60\%$  dos clientes inquiridos gastaram, em compras, no máximo,  $36$  euros.

Resposta: Opção B

Exame – 2019, Ép. especial

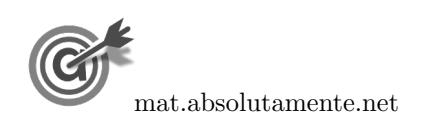

8. Observando os valores da figura relativos às percentagens de testes cujo valor de latência foi inferior a 34 ms, podemos verificar que em 2015 foi de 57,5% e em 2017 foi de 54,7%

Considerando os valores da tabela, ou seja, dos testes realizados em 2015 (12 000) e em 2017 (15 000), podemos calcular o número de testes, em cada um destes anos, cujos valores de latência foram inferiores a 34 ms:

- 2015:  $12\,000 \times 0.575 = 6900$
- 2017:  $15\,000 \times 0.547 = 8205$

Assim, verificamos que relativamente aos testes cujo valor da latência foi inferior a 34 ms, em 2015 representam uma percentagem superior do que em 2017, mas, relativamente ao mesmo período, houve um aumento de 6900 testes nestas condições em 2015 para 8205 em 2017, pelo que a afirmação é falsa.

Exame – 2019,  $1.^a$  Fase

## 9.

9.1. Observando o diagrama de caule-e-folhas, podemos verificar que 6 atletas registaram um tempo de prova inferior a 54, pelo que, do total, ou seja, dos 20 atletas, 14 registaram um tempo de prova de, pelo menos, 54 minutos.

Desta forma a percentagem corresponde é $\frac{14}{20} \times 100 = 70$ , ou seja, 70%

Resposta: Opção D

9.2. Pela observação do primeiro histograma, podemos afirmar que  $23+44 = 67\%$  das participantes do género feminino tinha idade inferior a 40 anos.

Como 1300 atletas eram do género masculino, num total de 1600 atletas, então o número de participantes do género feminino é  $1600 - 1300 = 300$ 

Assim o número de participantes do género feminino com idade inferior a 40 anos corresponde a 67% das 300 atletas do género feminino, ou seja  $300 \times 0.67 = 201$ 

Como na corrida participaram 682 atletas, de ambos os géneros, com idade inferior a 40 anos, podemos concluir que o número de participantes do género masculino é  $682 - 201 = 481$ 

Como 15% dos 1300 participantes masculinos tem menos do que 30 anos (de acordo com o segundo histograma), o número de participantes masculinos com menos de 30 anos é 1300  $\times$  0,15 = 195

Assim, o número de participantes do género masculino com idade superior a 30 anos e inferior a 40, é  $481 - 195 = 286$ 

Finalmente, a percentagem de participantes do género masculino com idade superior a 30 anos e inferior a 40, ou seja o valor de  $a, \acute{e}$ :

$$
a = \frac{286}{1300} \times 100 = 22
$$

Exame – 2018, Ép. especial

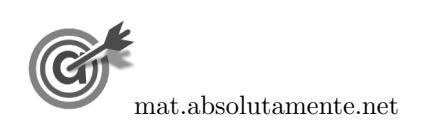

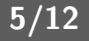

10. Observando os histogramas e escrevendo os dados numa tabela obtemos as duas colunas apresentadas a sombreado na tabela seguinte.

A partir da frequência absoluta acumulada (relativa às ilhas dos Açores e Madeira) é possível obter a coluna da frequência absoluta simples (relativa às ilhas dos Açores e Madeira), por subtrações sucessivas, também apresentada na tabela seguinte.

Finalmente, somando as frequências absolutas simples de Portugal continental e as relativas às ilhas dos Açores e Madeira, obtemos a tabela de frequências absolutas simples, considerando os dados das 150 sessões realizadas, 100 em Portugal Continental e 50 nas ilhas dos Açores e da Madeira, mantendo as classes utilizadas:

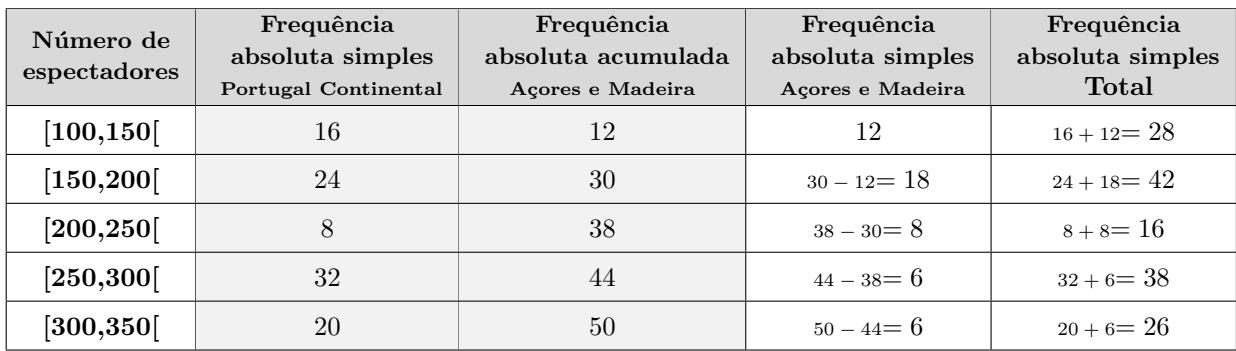

Exame – 2018,  $2.^a$  Fase

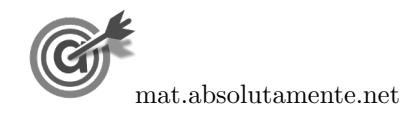

11. Observando que a frequência relativa simples da primeira classe  $(0.5)$  é igual à frequência relativa acumulada, temos que uma frequência absoluta simples de 3 larvas, corresponde a uma fracção de 0,015 da população, o que nos permite calcular o número total de larvas:

$$
0,015 = \frac{3}{\text{total}}
$$
  $\Leftrightarrow \text{ total} = \frac{3}{0,015}$   $\Leftrightarrow \text{ total} = 200$ 

Assim, considerando a coluna das frequências relativas simples, temos:

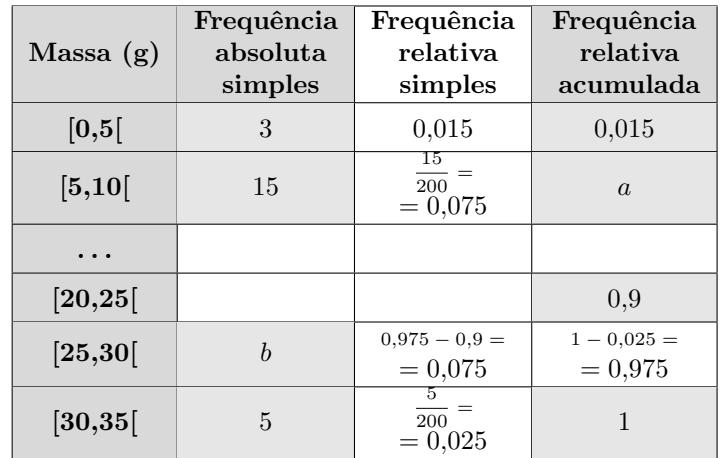

Depois de calcular a frequência relativa simples da classe [5,10] (como indicado na tabela), podemos obter o valor de a:

$$
a = 0.015 + 0.075 = 0.09
$$

Por outro lado, calculado a frequência relativa simples da classe [30,35], e a partir deste valor, calcular a frequência relativa acumulada da classe [25,30], e a partir deste a frequência relativa simples da mesma classe (como indicado na tabela), podemos determinar o valor de b:

$$
\frac{b}{200} = 0.075 \iff b = 200 \times 0.075 \iff b = 15
$$

(ou então, verificando que, como as frequências relativas simples das classes  $[5,10]$  e  $[25,30]$  são iguais, também as frequências absolutas simples serão iguais nas duas classes, ou seja,  $b = 15$ ).

Exame – 2018,  $1.^a$  Fase

12. Como o n´umero de espectadores do filme D, registado na tabela, foi obtido nas quatro semanas em que o filme esteve em exibição, e, pela consulta da tabela sabemos que este número foi de 13 milhares, ou seja, 13 000, podemos calcular o número de espectadores que viu o filme na 4.ª semana, porque corresponde a  $5\%$  do total (conforme a informação do gráfico), ou seja:

$$
13\,000 \times 0.05 = 650
$$
 
$$
e
$$

Assim, como na terceira semana o número de espectadores foi 3250, então o número total de espectadores do filme D nas duas primeiras semanas, foi de:

$$
13\,000 - 650 - 3250 = 9100
$$

Exame – 2017, Ép. especial

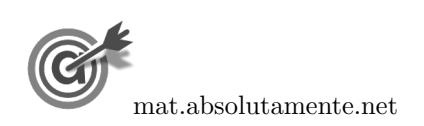

13. Relacionando as frequências absoluta simples e relativa simples da classe  $([10,20])$  podemos calcular o número total de alunos:

$$
12 = \frac{144}{\text{total}} \times 100 \Leftrightarrow \text{total} = \frac{144}{12} \times 100 \Leftrightarrow \text{total} = 1200
$$

Assim podemos calcular a frequência relativa simples da classe [20,30], e a frequêncai relativa simples da classe [30,40], por se tratar da última classe, como está indicado na tabela:

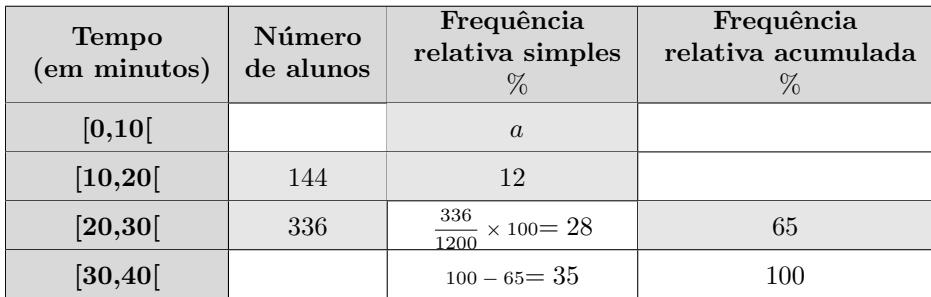

Assim, observando que a soma de todas as frequências relativas simples é igual a 100%, podemos determinar o valor de a:

$$
a = 100 - 35 - 28 - 12 = 25
$$

Exame – 2017,  $2^a$  Fase

14. Consultando os dados do gr´afico, podemos observar que o n´umero de raparigas que foram ao cinema, pelo menos, três vezes no ano, ou seja, três ou quatro ou cinco vezes é:

$$
106 + 60 + 43 = 209
$$

Como no total foram inquiridas 350 raparigas, a percentagem, arredondada às décimas, corresponde ao valor  $209 \text{ é:}$ 

$$
\frac{209}{350} \times 100 \approx 59.7
$$

Resposta: Opção C

Exame – 2017,  $2.^a$  Fase

- 15. Como no gráfico podemos observar a variação do número de utilizadores dessa diversão em cada dia da terceira semana do mês de agosto de 2015, relativamente ao dia imediatamente anterior, e no último dia (domingo) da segunda semana a diversão foi utilizada por 288 pessoas (de acordo com os dados da tabela), temos que o número de utilizadores na terceira semana foi:
	- segunda-feira: 288 − 45 = 243
	- terça-feira:  $243 + 10 = 253$
	- quarta-feira:  $253 + k$

Por outro lado, como se sabe que na terceira semana do mês de agosto um total de 734 pessoas utilizou a diversão até quarta-feira (inclusive), temos que:

$$
243 + 253 + 253 + k = 734 \Leftrightarrow 749 + k = 734 \Leftrightarrow k = 734 - 749 \Leftrightarrow k = -15
$$

Exame – 2017,  $1.^a$  Fase

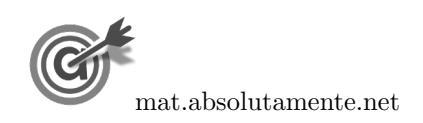

16. Observando os dados da tabela podemos concluir que o n´umero de dias em que os gastos em portagens, no mês de abril, foi inferior a 10 euros, é a soma das frequências absolutas das classes [0,5] e [5,10], ou seja 3 + 9 = 12

Observando o histograma das frequências relativas acumuladas, podemos verificar que a percentagem de dias do mês de novembro em que os gastos em portagens foi inferior a 10 euros, é a frequência relativa acumulada da classe [5,10[, ou seja 30%

Como o mês de novembro tem 30 dias, o número de dias correspondente é  $30 \times 0.3 = 9$ 

Desta forma, podemos concluir que o Sr. Pereira não tem razão, uma vez que em abril existiram mais dias (do que em novembro) em que a quantia gasta em portagens foi inferior a 10 euros.

Exame – 2015,  $2.^a$  Fase

17. Como o ângulo ao centro correspondente ao setor dos encartados que realizaram exatamente três exames de condução tem de amplitude 27 graus, e o setor circular tem 360 graus, então o número de encartados (do total dos  $200$  inquiridos), ou seja o valor de  $a$ , é dado por:

$$
\frac{a}{200} = \frac{27}{360} \Leftrightarrow a = \frac{27 \times 200}{360} \Leftrightarrow a = 15
$$

Desta forma, podemos determinar o valor de b, subtraindo ao total de inquiridos (200) os que realizaram menos que quatro exames:

$$
b = 200 - 130 - 50 - 15 = 5
$$

Exame – 2015,  $1.^a$  Fase

18. Observando o histograma das frequências absolutas acumuladas e escrevendo os dados numa tabela obtemos a coluna apresentada a sombreado na tabela seguinte.

A partir da frequência absoluta acumulada é possível obter a coluna da frequência absoluta simples, por subtrações sucessivas, também apresentada na tabela seguinte.

Fazendo a divisão de cada frequência absoluta simples pelo total de saquetas podemos obter as frequências relativas simples, e finalmente, por somas sucessivas, podemos obter as frequências absolutas acumuladas:

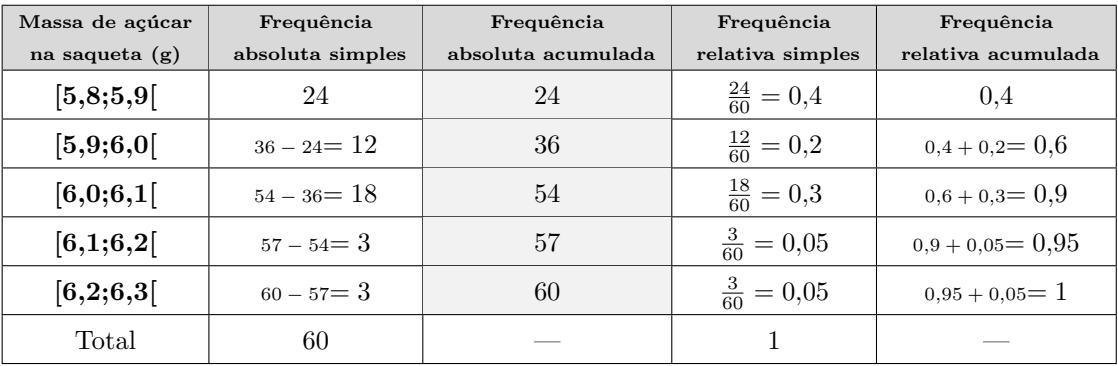

Exame –  $2014$ ,  $2.^a$  Fase

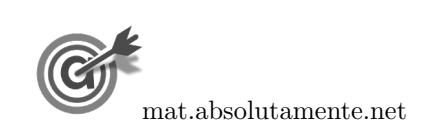

19. Começando por fazer as contagens e organizando os dados numa tabela de frequências absolutas simples, obtemos a tabela seguinte.

Traçando o diagrama de barras, fazendo corresponder a altura de cada barra à frequência absoluta de cada valor, obtemos o diagrama seguinte:

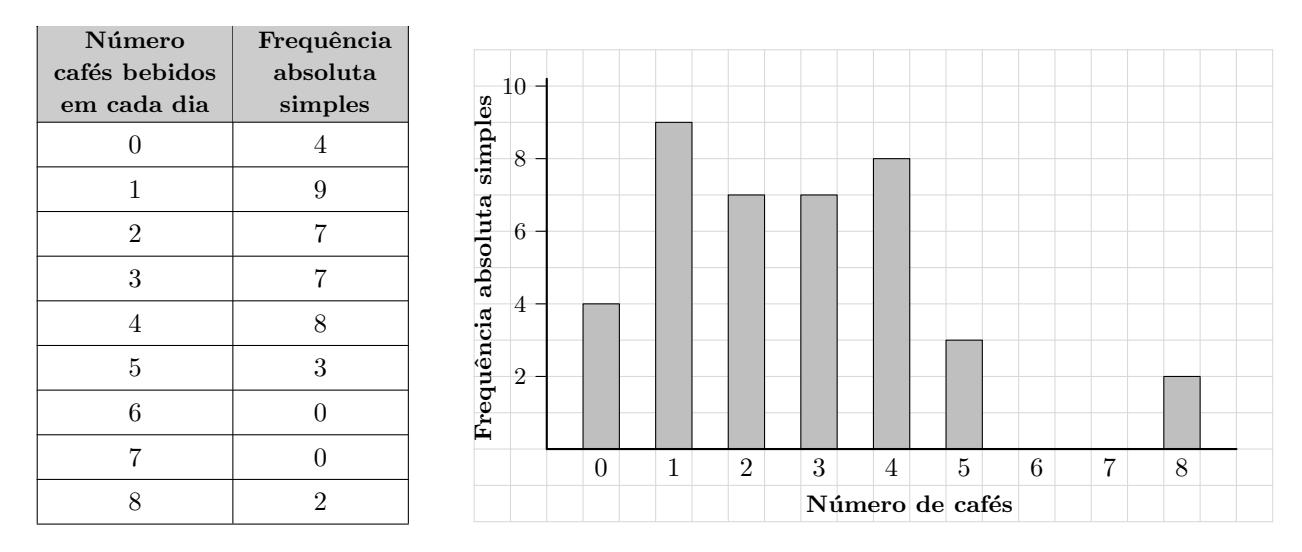

Exame –  $2014$ ,  $1.^a$  Fase

20. Utilizando a informação da tabela dada na coluna (apresentada a sombreado na tabela seguinte), podemos determinar as frequências absolutas simples, recorrendo a subtrações sucessivas.

Fazendo a divisão de cada frequência absoluta simples pelo total de saquetas podemos obter as frequências relativas simples, e finalmente, por somas sucessivas, podemos obter as frequências absolutas acumuladas:

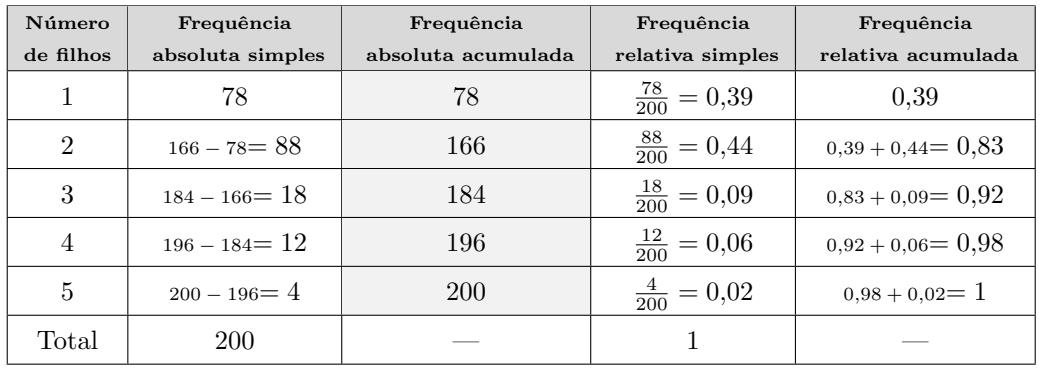

Exame – 2013,  $1.^a$  Fase

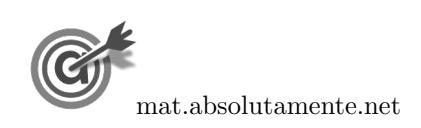

21.1. Utilizando a informação da tabela dada na coluna (apresentada a sombreado na tabela seguinte), podemos determinar o número total de alunos da turma, somando as frequências absolutas simples.

Fazendo a divisão de cada frequência absoluta simples pelo total de alunos podemos obter as frequências relativas simples, e finalmente, por somas sucessivas, podemos obter as frequências absolutas acumuladas, ambas arredondadas com duas casas decimais:

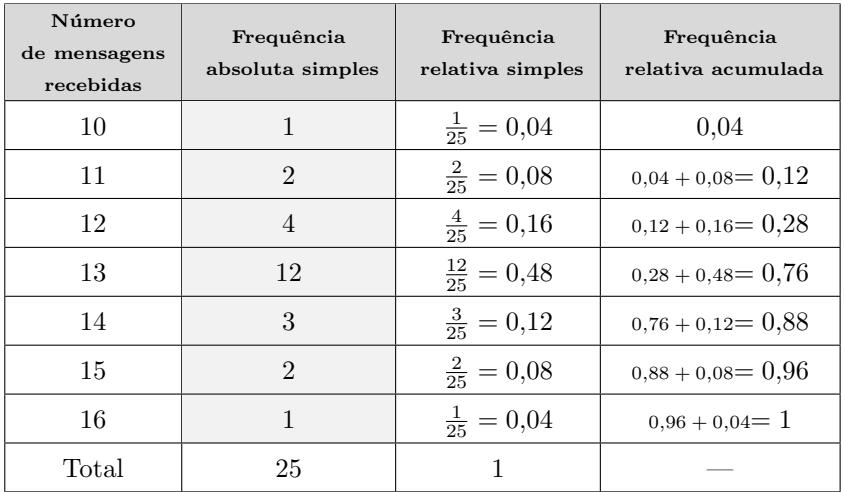

21.2. Identificando o número de alunos da turma como a frequência absoluta da cada valor relativo ao n´umero de mensagens, obtemos o seguinte diagrama de barras:

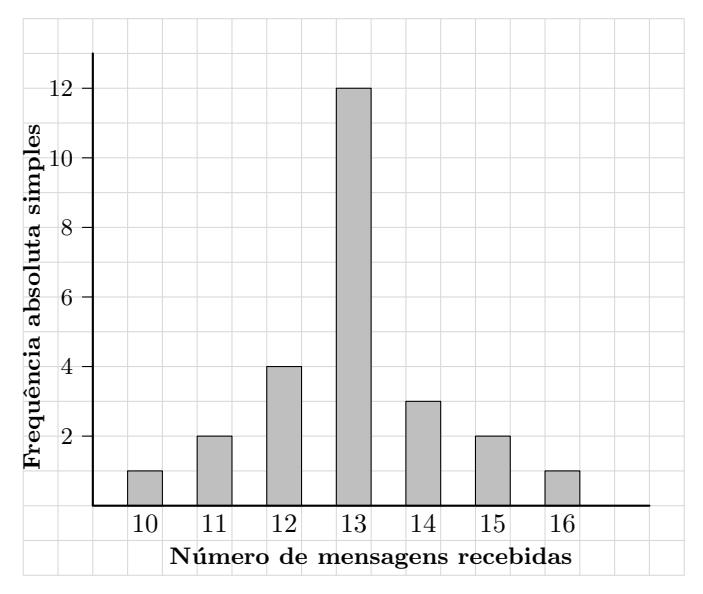

Exame – 2009,  $2^a$  Fase

22. Como a percentagem de alunos que se auto-avaliaram com « Muito Bom » é o dobro da percentagem de alunos que responderam «Insuficiente», temos que a frequência relativa da resposta «Muito Bom» é  $2 \times 10 = 20\%$ 

E assim, a percentagem de alunos inquiridos que não responderam à questão relativa à auto-avaliação do desempenho escolar é:

$$
100 - 35 - 10 - 25 - 20 = 10\%
$$

Exame – 2008,  $1^a$  Fase

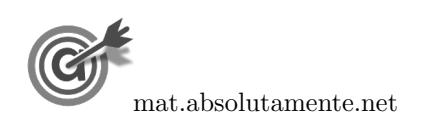

21.

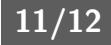

- 23.1. A variável associada ao histograma é o comprimentos dos parafusos, em centímetros, produzidos pela fábrica.
- 23.2. Consultando a tabela, podemos verificar que os parafusos cujo comprimento é inferior a 5,5 cm, s˜ao os que est˜ao nas classes [5,0; 5,1[, [5,1; 5,2[, [5,2; 5,3[, [5,3; 5,4[ ou [5,4; 5,5[, ou seja, um total de  $3 + 5 + 9 + 13 + 18 = 48$ , de um conjunto de 100 parafusos, pelo que a percentagem correspondente  $\acute{e}$  48%:

$$
\frac{48}{100} \times 100 = 48
$$

23.3. Considerando que o menor valor registado foi de 5,025 cm e que o maior valor foi de 6,070 cm, obtemos uma amplitude da amostra de:

$$
A = 6{,}070 - 5{,}025 = 1{,}045
$$

Desta forma temos que:

• a amplitude cada classe, considerando que os dados devem ser agrupados em 7 classes será:

$$
A_c = \frac{1,045}{7} \approx 0,1493
$$

Assim, podemos arredondar este valor por excesso e considerar um valor adequado para a amplitude das classes de 0,15

• Desta forma, tomando para o valor inferior da primeira classe, o menor valor registado (ou uma aproximação por defeito), temos que as classes a considerar, serão:

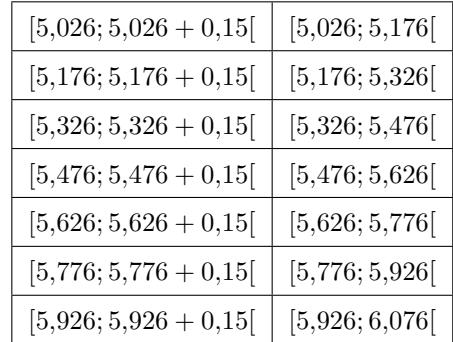

Verificando que o valor máximo registado pertence à última classe, podemos assumir estes valores para delimitar as 7 classes pretendidas.

• Contudo não é possível identificar a frequência absoluta de cada uma destas classes, porque não dispomos de informação precisa sobre as amostras recolhidas, ou seja, por exemplo, podemos garantir que os 3 parafusos da classe original  $[5,0;5,1]$  devem ser incluídos na classe  $[5,026;5,176]$ , mas não é possível alocar os 5 parafusos da classe original  $[5,1; 5,2]$  à classe  $[5,026; 5,176]$  nem à classe  $[5,176; 5,326]$ , porque não sabemos se algum deles, ou quantos dos 5, têm comprimentos inferiores a 5,176 cm.

Exame – 2007,  $2^a$  Fase

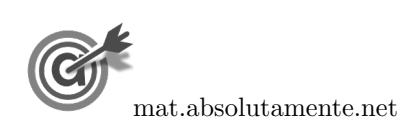

$$
23. \,
$$

<span id="page-11-0"></span>24. Utilizando a informação da tabela dada e identificando o número de votos de cada partido com a frequência absoluta simples (apresentada na coluna a sombreado na tabela seguinte), podemos determinar o número total de votos expressos, somando as frequências absolutas simples.

Fazendo a divisão de cada frequência absoluta simples pelo total de alunos podemos obter as frequências relativas simples (com uma aproximação às décimas):

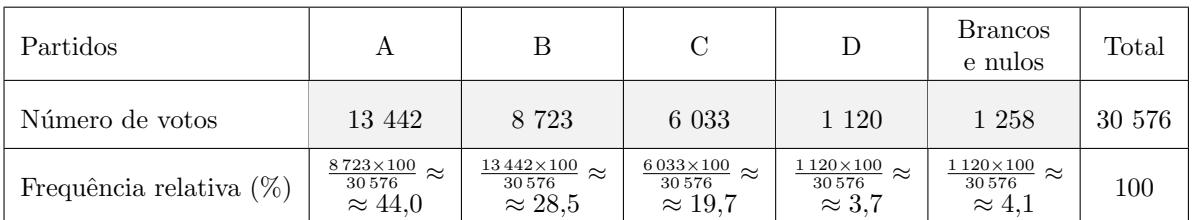

E assim, um gráfico de barras semelhante ao apresentado, mas relativo às eleições de 1997 para a mesma Câmara Municipal, é:

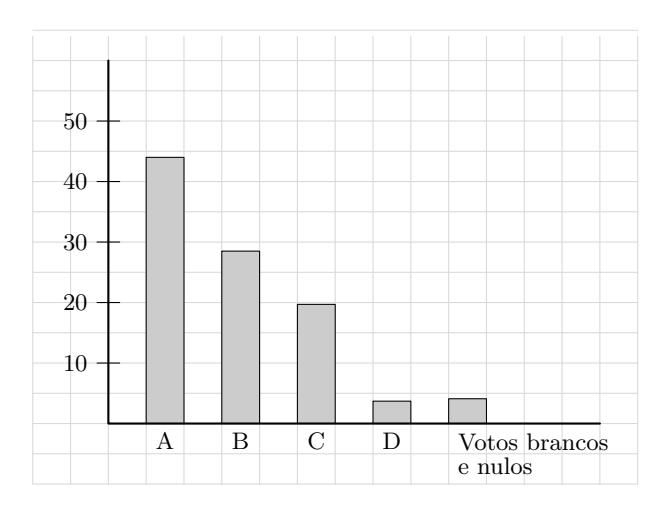

Exame – 2006,  $2.^a$  Fase

25. Consultando os dados da tabela, como os n´ıveis 8, 9 e 10 correspondem a um elevado conhecimento das questões da UE, a percentagem de inquiridos que considera situar-se nestes níveis é de:  $4 + 1 + 1 = 6\%$ 

Como a dimensão da amostra foi de 15 800 pessoas, o número de inquiridos que considera ter um elevado conhecimento sobre as questões da UE, é:

$$
15\,800 \times 0,06 = 948
$$

Exame – 2006,  $1.^a$  Fase

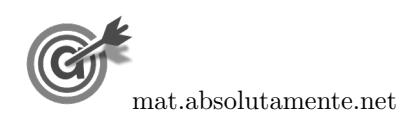